es champs à renseigner obligatoirement sont repérables grâce **au symbole \***

> complété à l'adresse courriel indiquée. nsez bien à retourner votre questionnaire dûment

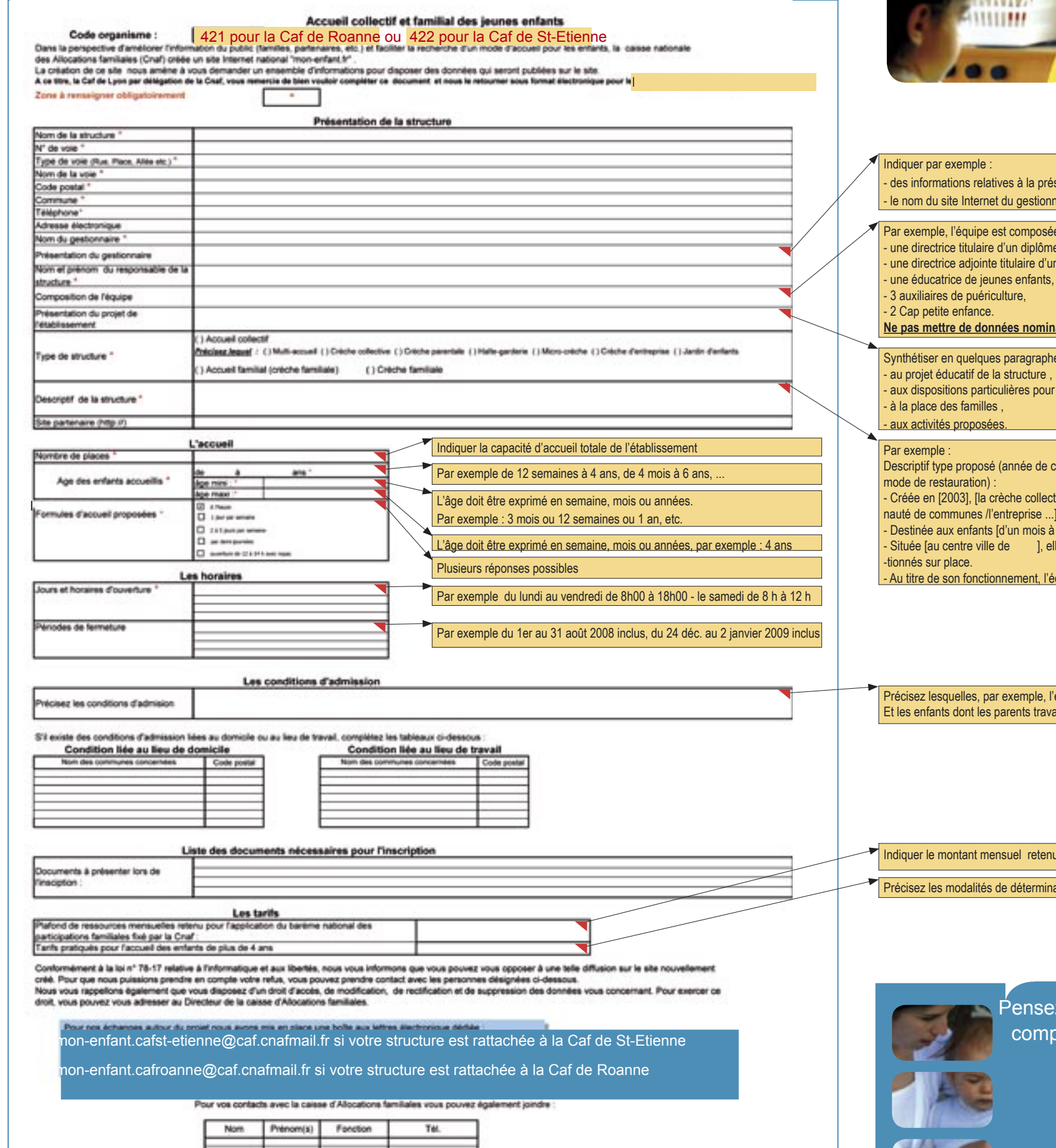

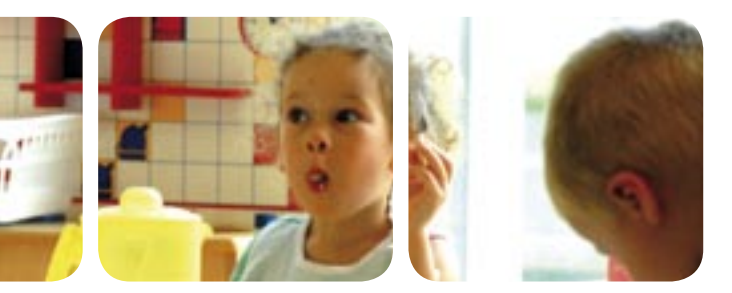

à la présentation et au statut de la collectivité, de l'association ou de l'entreprise gestionnaire gestionnaire : (par exemple : CCAS de la Ville de : http://www. ..fr)

## mposée de

diplôme d'État de puéricultrice ;

aire d'un diplôme d'État d'éducatrice de jeunes enfants,

## **nominatives**

ragraphes, les points clés du projet d'établissement en ce qui se rapporte :

icture.

res pour l'accueil d'enfants porteurs de handicap,

ée de création, gestionnaire, principal mode d'accueil, origine géographique des enfants,

e collective] [«Les Berceaux d'Azur»] est gérée par [l'association / la commune / la commu-

prise ...] -<br>mois à 4 ans] elle répond prioritairement aux demandes d'accueil [par journées complètes] I, elle accueille principalement des enfants [du quartier de ]. Les repas sont confec

nent, l'équipement bénéficie du soutien financier de : (citer les noms)

mple. l'établissement admet les enfants résidant sur les communes de .. nts travaillent sur la commune de..............., conditions liées à des vaccinations,

## I retenu

étermination des tarifs, exemple : à partir d'un quotient familial, tarif forfaitaire,

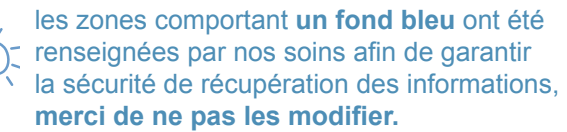

certaines cellules comportent des commentaires explicatifs qui apparaissent systématiquement **en pointant votre curseur sur le symbole rouge (figurant en haut à droite)** de la cellule).

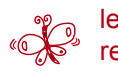

<u>ဲ</u>င

les zones de saisie libre sont calibrées en nombre de caractères. Vous pouvez vous reporter aux commentaires de cellules **(fond jaune)**. En cas de dépassement de nombre de caractères, la Caf procèdera à la synthèse de votre texte.

## **Présentation et m**  $\phi$  de d'emploi du questionnaire

Plusieurs d'entre vous figurent déjà dans les lieux de garde du caf.fr : nous avons besoin de renseignements supplémentaires pour assurer la montée en charge de mon-enfant.fr.

**Vous devez donc compléter et nous retourner un questionnaire utile à la réalisation de votre écran de présentation.**

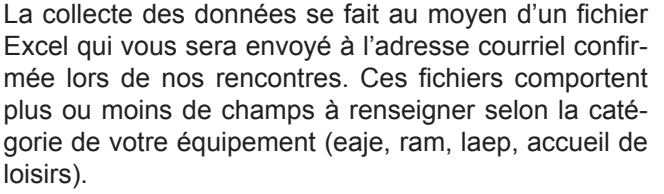

Retrouvez sur le questionnaire-type (ci-contre) des éléments pour vous guider lors de votre saisie :